**Chapter 10**

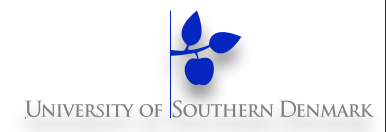

# **Message Passing**

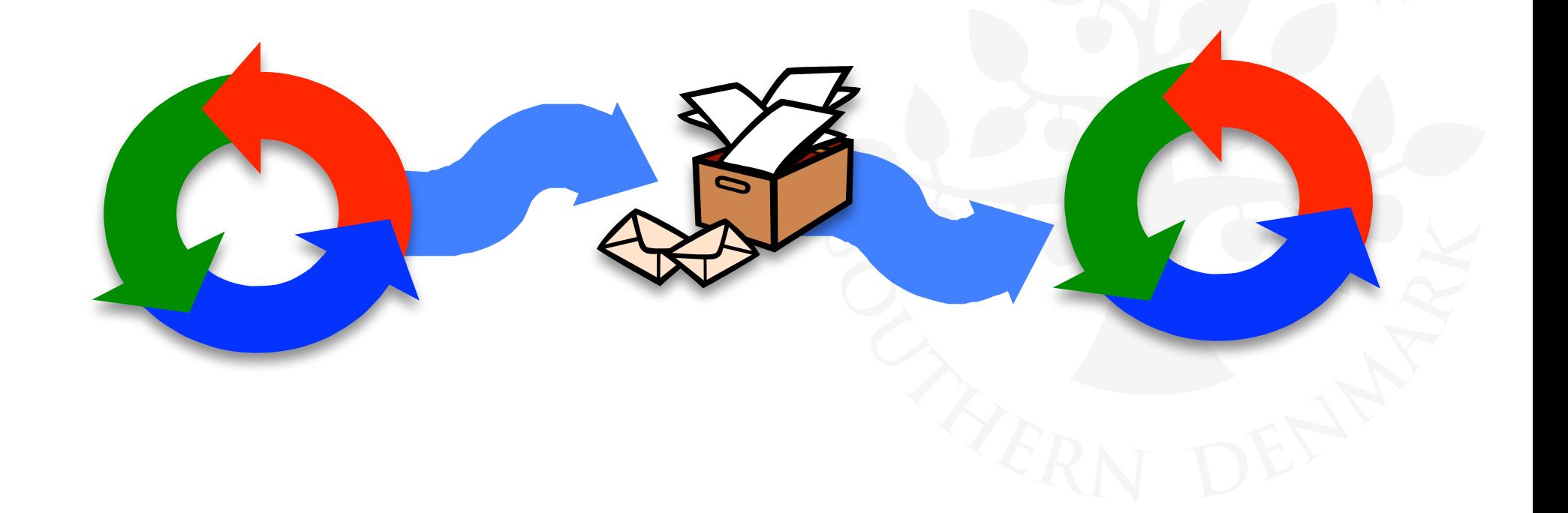

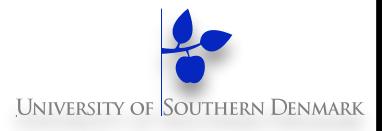

#### **In previous lectures interaction between threads has been via shared memory**

- In Java, we refer to shared objects.
- Usually encapsulate shared memory in Monitors.

#### **In a distributed setting there is no shared memory**

- Communication is achieved via passing messages between concurrent threads.
- Same message passing abstraction can also be used in nondistributed settings.

# **Message Passing**

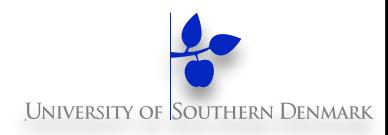

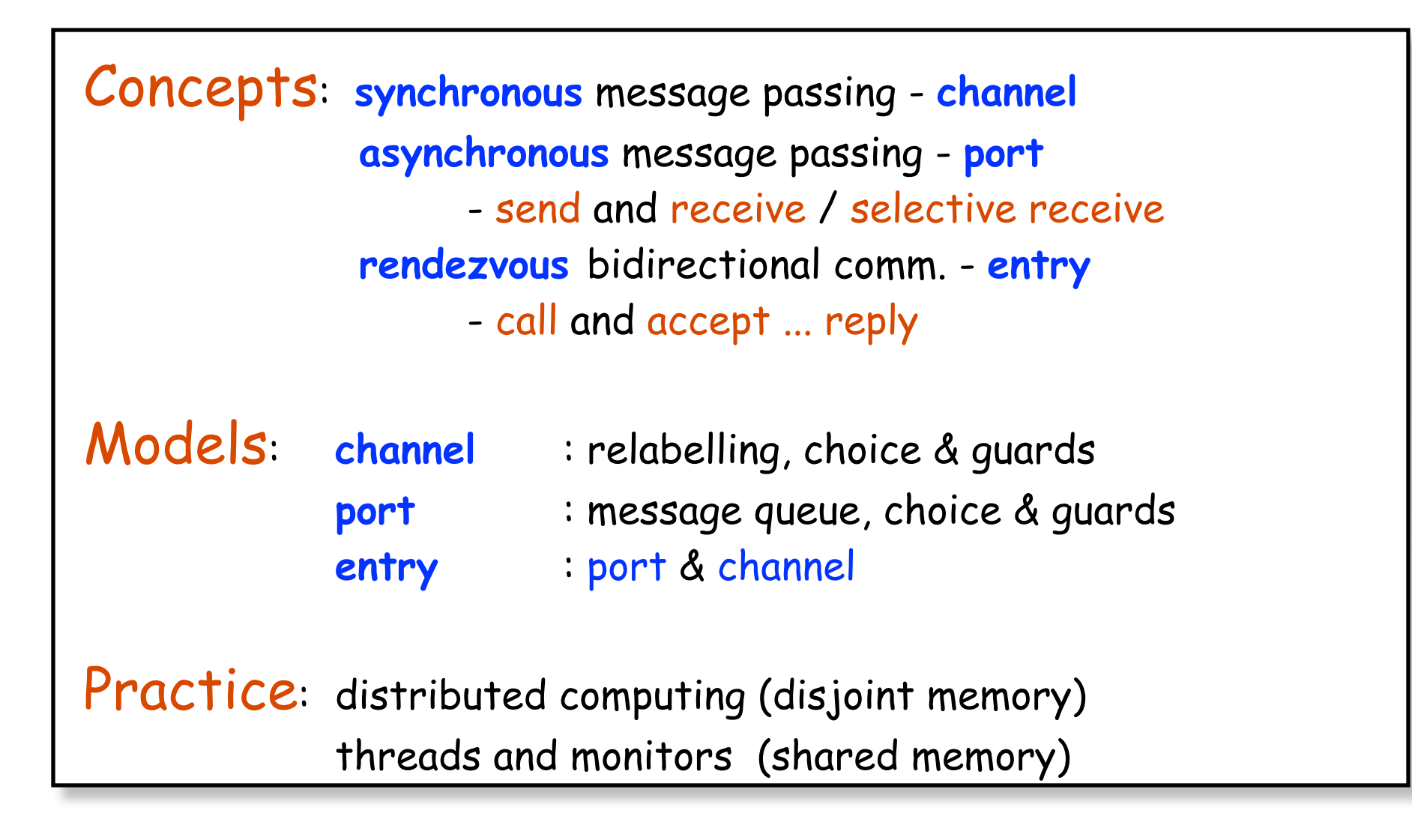

# **10.1 Synchronous Message Passing - Channel**

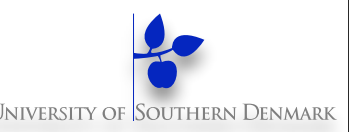

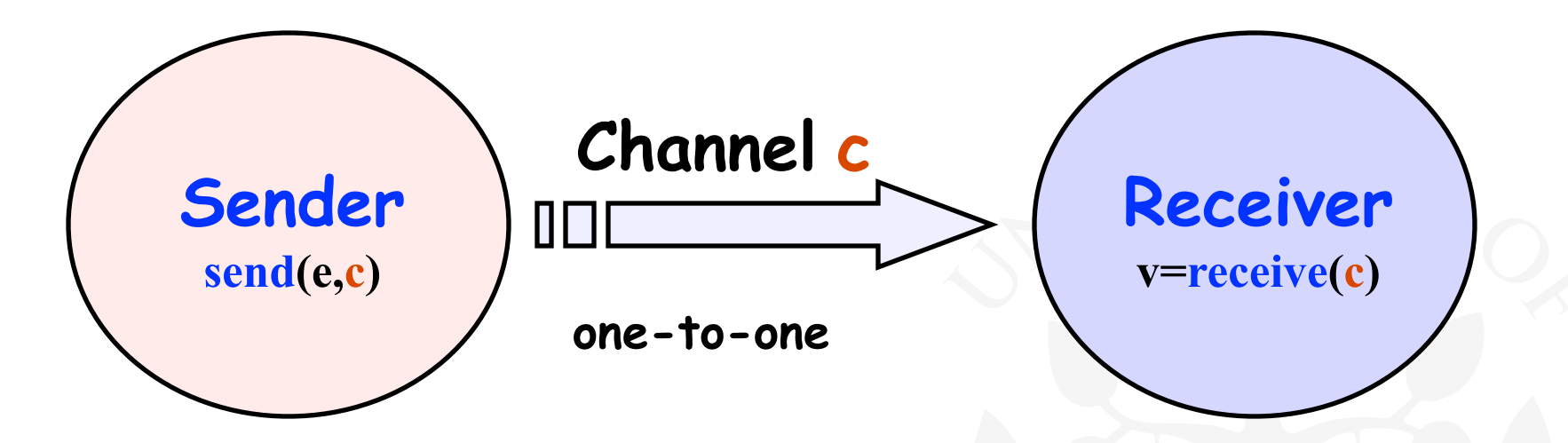

♦ **send(e,c)** - send e to channel c. The sender is **blocked** until the message is received from the channel.

Channel has no buffering

 $\mathbf{v} = \mathbf{receive}(c)$  - receive a value into local variable v from channel c. The calling process is **blocked** until a message is sent to the channel.

Corresponds to " $v = e''$ 

# **Synchronous Message Passing - Applet**

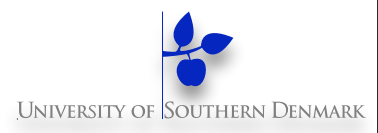

#### **A sender**

**communicates with a receiver using a single channel.** 

**The sender sends a sequence of integer values from 0 to 9 and then restarts at 0 again.**

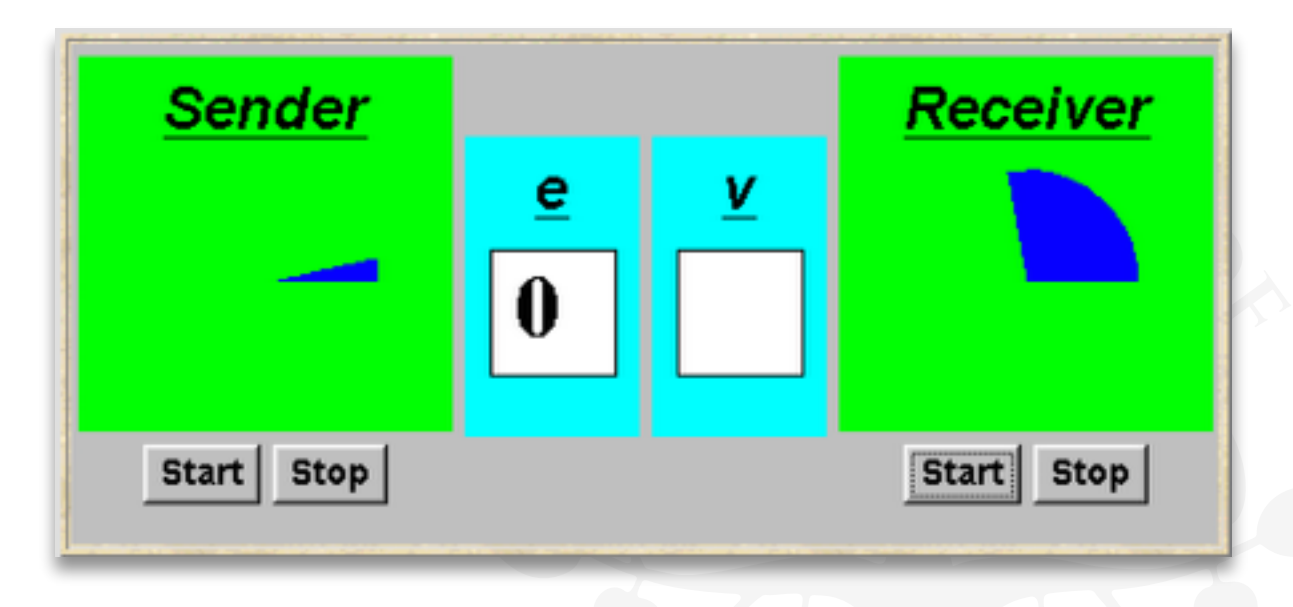

**Channel<Integer> chan = new Channel<Integer>(); tx.start(new Sender(chan,senddisp));**   $r$ **x**.start(new Receiver(chan, recvdisp)); **Instances of ThreadPanel Instances of SlotCanvas**

# **Synchronous Message Passing In Java**

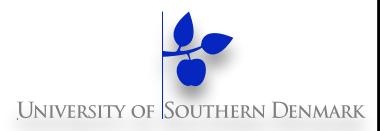

#### **Java has no built in message passing primitives**

– Unlike Occam, Erlang, or Ada.

#### **Can still do message passing in Java, but it's clunky:**

– Encapsulate message passing abstractions in monitor Channel:

```
class Channel<T> extends Selectable { 
 public synchronized void send(T v) 
   throws InterruptedException{...}
```

```
public synchronized T receive() {...} 
}
```
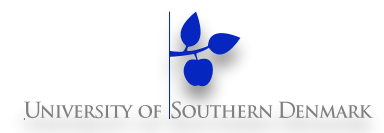

```
Channel is a 
                                                 monitor that has 
                                                 synchronized 
                                                 access methods 
                                                 for send and 
                                                 receive.
public class Channel<T> extends Selectable { 
 T \text{ chan} = \text{null} public synchronized void send(T v) 
            throws InterruptedException { 
     chan = v;
      signal(); 
      while (chan_ != null) wait(); 
 } 
    public synchronized T receive() 
            throws InterruptedException { 
      block(); clearReady(); // part of Selectable 
     T tmp = chan ; chan = null;notifyAll(); // could be notify() 
     return(tmp); 
 } 
}
                                                 Selectable is 
                                                 described later.
```
# **Java Implementation - Sender**

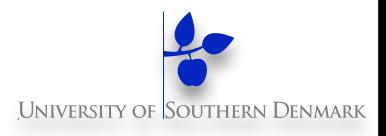

```
class Sender implements Runnable { 
  private Channel<Integer> chan; 
  private SlotCanvas display; 
   Sender(Channel<Integer> c, SlotCanvas d) 
     {chan=c; display=d;} 
  public void run() { 
     try { int ei = 0; 
           while(true) { 
             display.enter(String.valueOf(ei)); 
             ThreadPanel.rotate(12); 
             chan.send(new Integer(ei)); 
             display.leave(String.valueOf(ei)); 
             ei=(ei+1)%10; ThreadPanel.rotate(348); 
         } 
     } catch (InterruptedException e){} 
 } 
}
```
# **Java Implementation - Receiver**

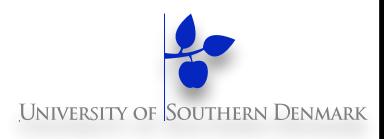

```
class Receiver implements Runnable { 
   private Channel<Integer> chan; 
   private SlotCanvas display; 
   Receiver(Channel<Integer> c, SlotCanvas d) 
     {chan=c; display=d;} 
   public void run() { 
     try { Integer v=null; 
           while(true) { 
              ThreadPanel.rotate(180); 
              if (v!=null) display.leave(v.toString()); 
            v = chan. receive () ;
             display.enter(v.toString()); 
              ThreadPanel.rotate(180); 
     } 
     } catch (InterruptedException e){} 
 } 
}
```
# **Model**

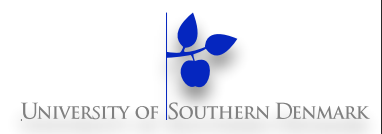

```
range M = 0..9 // messages with values up to 9 
SENDER = SENDER[0], // shared channel chan 
SENDER[e:M] = (chan.send[e]-> SENDER[(e+1)%10]). 
RECEIVER = (chan.receive[v:M]-> RECEIVER). 
                           // relabeling to model synchronization 
||SyncMsg = (SENDER || RECEIVER) 
                 /{chan/chan.{send,receive}}. LTS?
```
**How could this be modeled directly without the need for relabeling?**

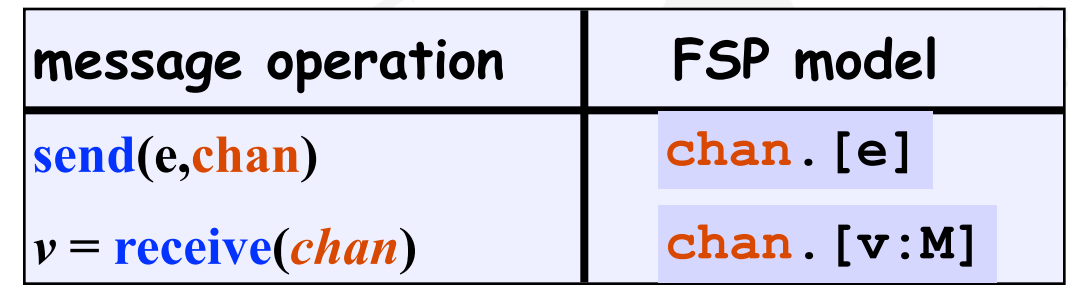

**DM519 Concurrent Programming**

### **Selective Receive**

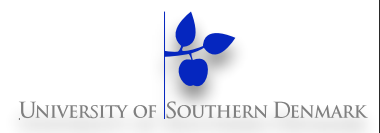

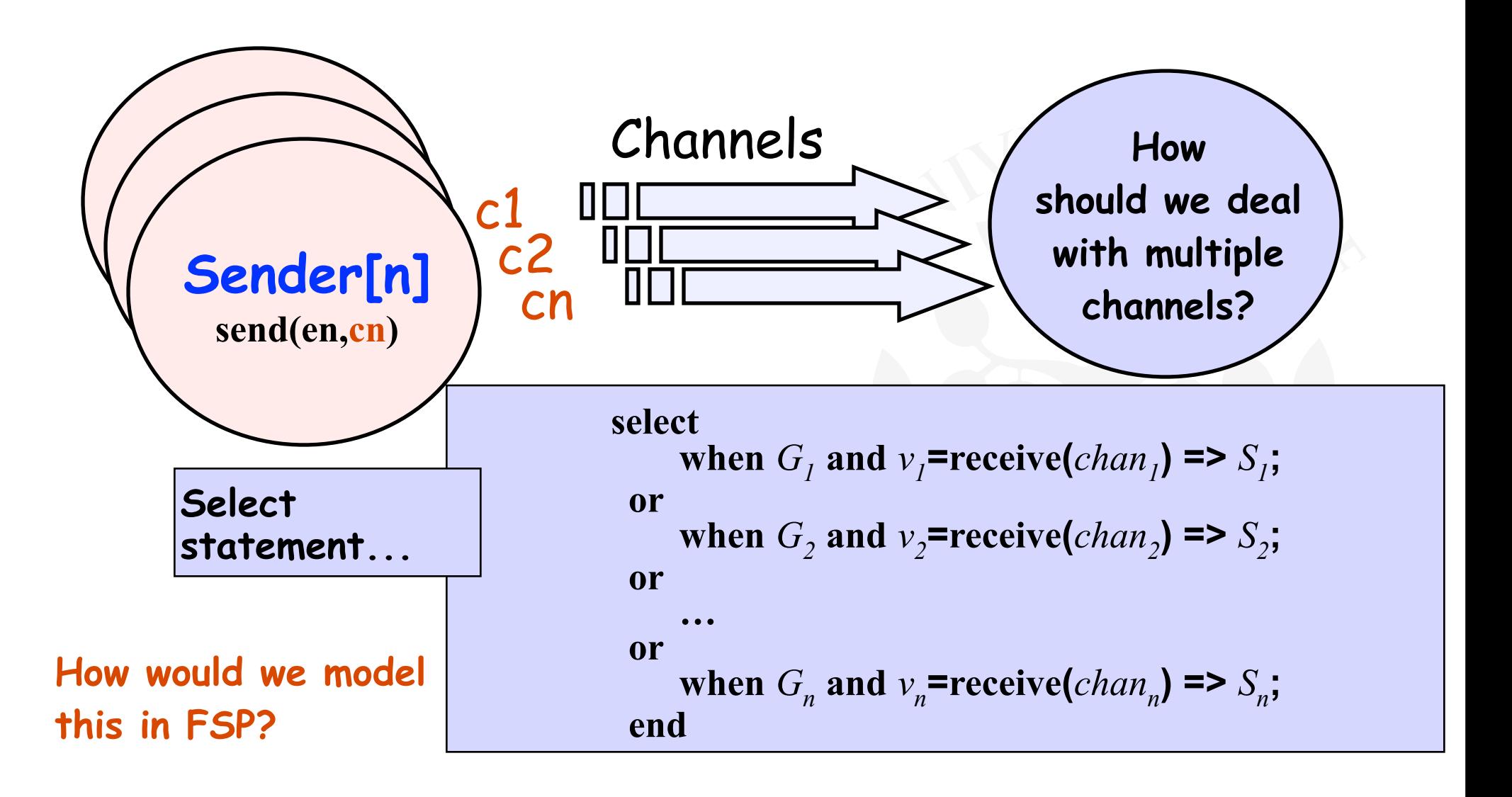

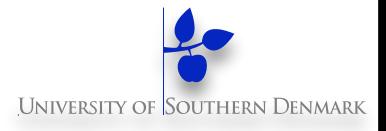

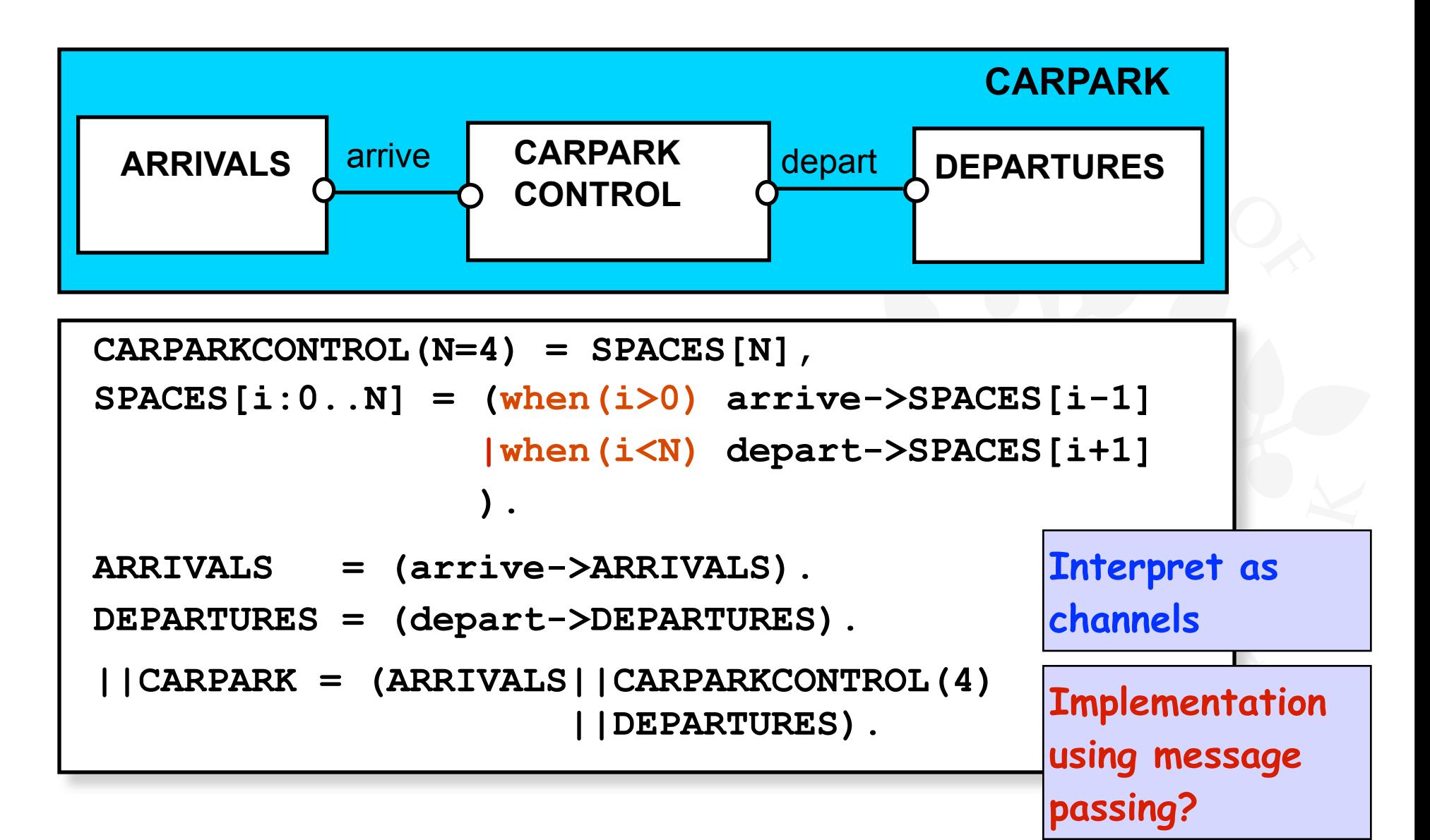

# **Java Implementation - Selective Receive**

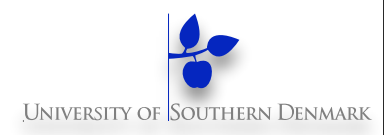

```
class MsgCarPark implements Runnable { 
   private Channel<Signal> arrive, depart; 
   private int spaces, N; 
   private StringCanvas disp; 
   public MsgCarPark(Channel<Signal> a, 
                       Channel<Signal> l, 
                      StringCanvas d,int capacity) { 
     depart=l; arrive=a; N=spaces=capacity; disp=d; 
 } 
 … 
   public void run() {…} 
}
                                         Implement 
                                         CARPARKCONTROL as a 
                                         thread MsgCarPark 
                                         which receives signals 
                                         from channels arrive
                                         and depart.
```
# **Java Implementation - Selective Receive**

```
public void run() { 
     try { 
       Select sel = new Select(); 
       sel.add(depart); 
       sel.add(arrive); 
       while(true) { 
         ThreadPanel.rotate(12); 
         arrive.guard(spaces>0); 
         depart.guard(spaces<N); 
         switch (sel.choose()) { 
         case 1:depart.receive();display(++spaces); 
                 break; 
         case 2:arrive.receive();display(--spaces); 
                 break; 
 } 
 } 
     } catch InterrruptedException{} 
 }
                                               See applet
```
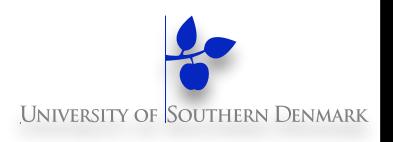

# **10.2 Asynchronous Message Passing - Port**

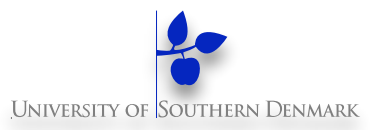

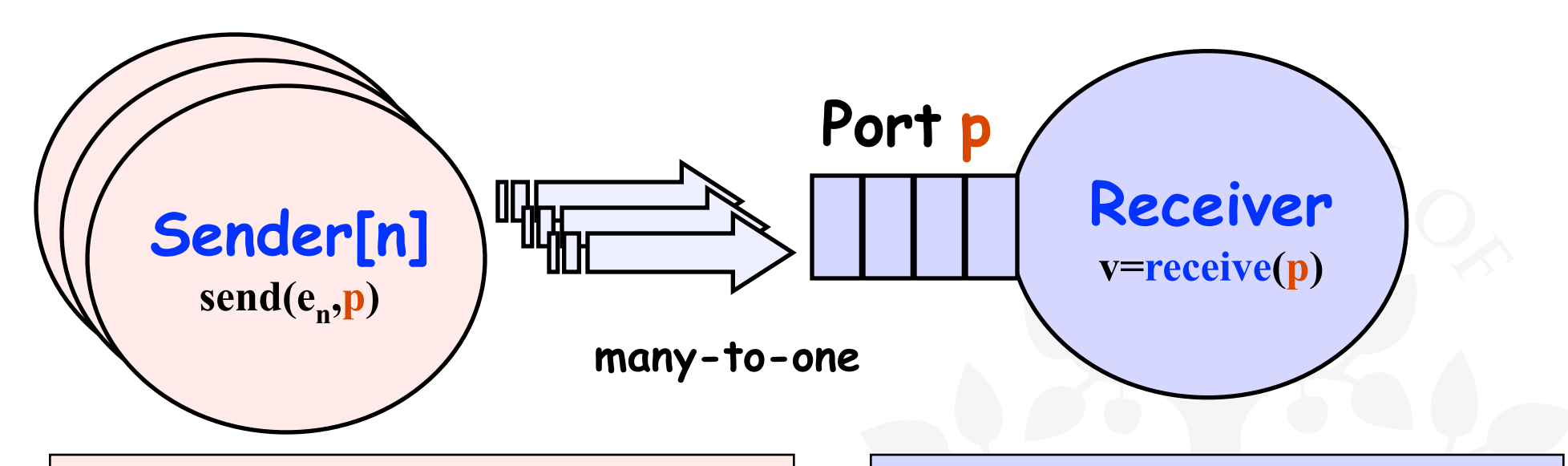

♦ **send(e,p)** - send e to port p. The calling process is **not blocked.** The message is queued at the port if the receiver is not waiting.

 $\mathbf{v} = \mathbf{receive}(p)$  - receive a value into local variable v from port p. The calling process is **blocked** if no messages queued to the port.

# **Asynchronous Message Passing - Applet**

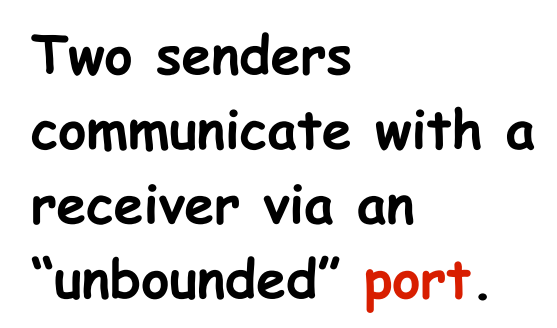

**Each sender sends a sequence of integer values from 0 to 9 and then restarts at 0 again.**

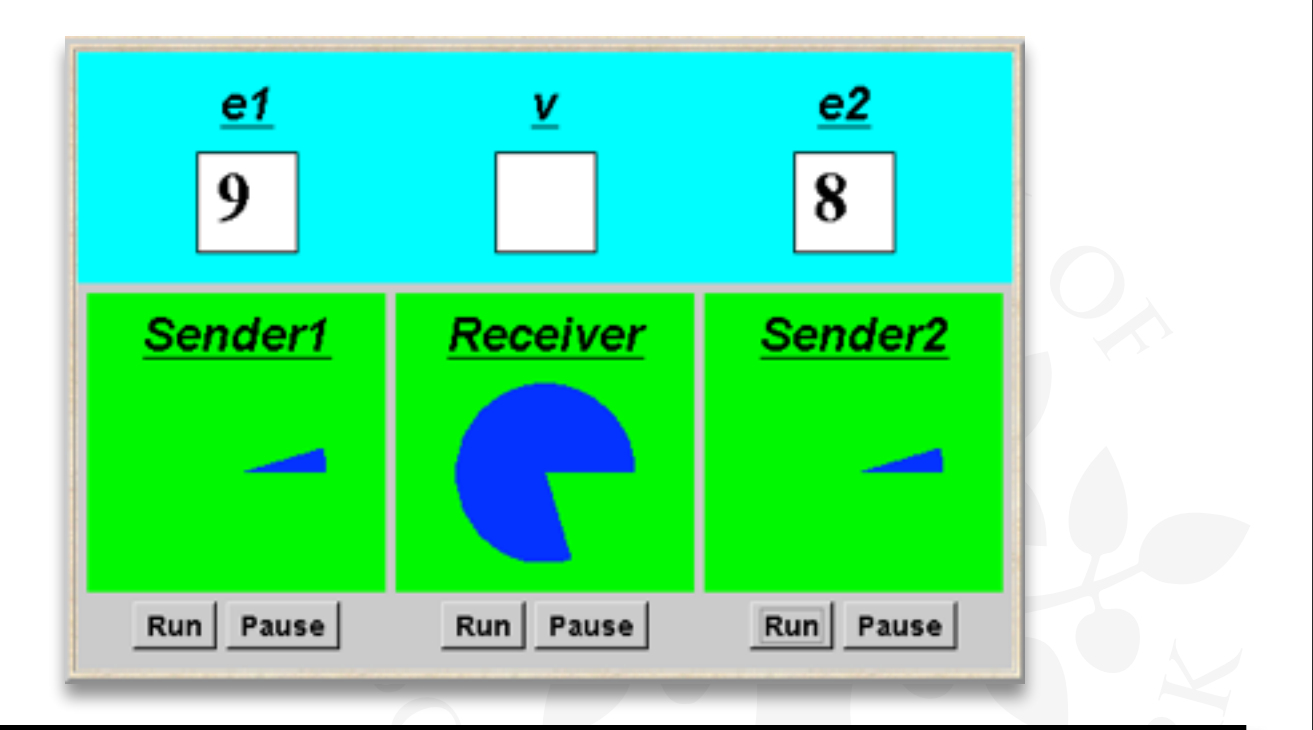

**Instances of ThreadPanel Instances of SlotCanvas Port<Integer> port = new Port<Integer> (); tx1.start(new Asender(port,send1disp));**  tx2.start(new Asender(port/send2disp)); rx.start(new Areceiver(por*t*, *fecvdisp))*;

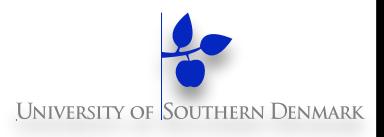

# **Java Implementation - Port**

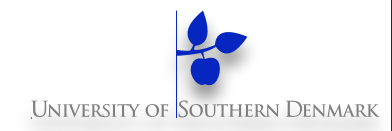

```
The 
                                                   implementation of 
                                                   Port is a 
                                                   monitor that has 
                                                   synchronized 
                                                   access methods 
                                                   for send and 
                                                   receive.
class Port<T> extends Selectable { 
  Queue<T> queue = new LinkedList<T>(); 
    public synchronized void send(T v){ 
      queue.add(v); 
      signal(); 
 } 
    public synchronized T receive() 
            throws InterruptedException { 
      block(); clearReady(); 
      return queue.remove(); 
 } 
}
```
# **Port Fsp Model**

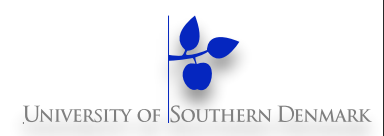

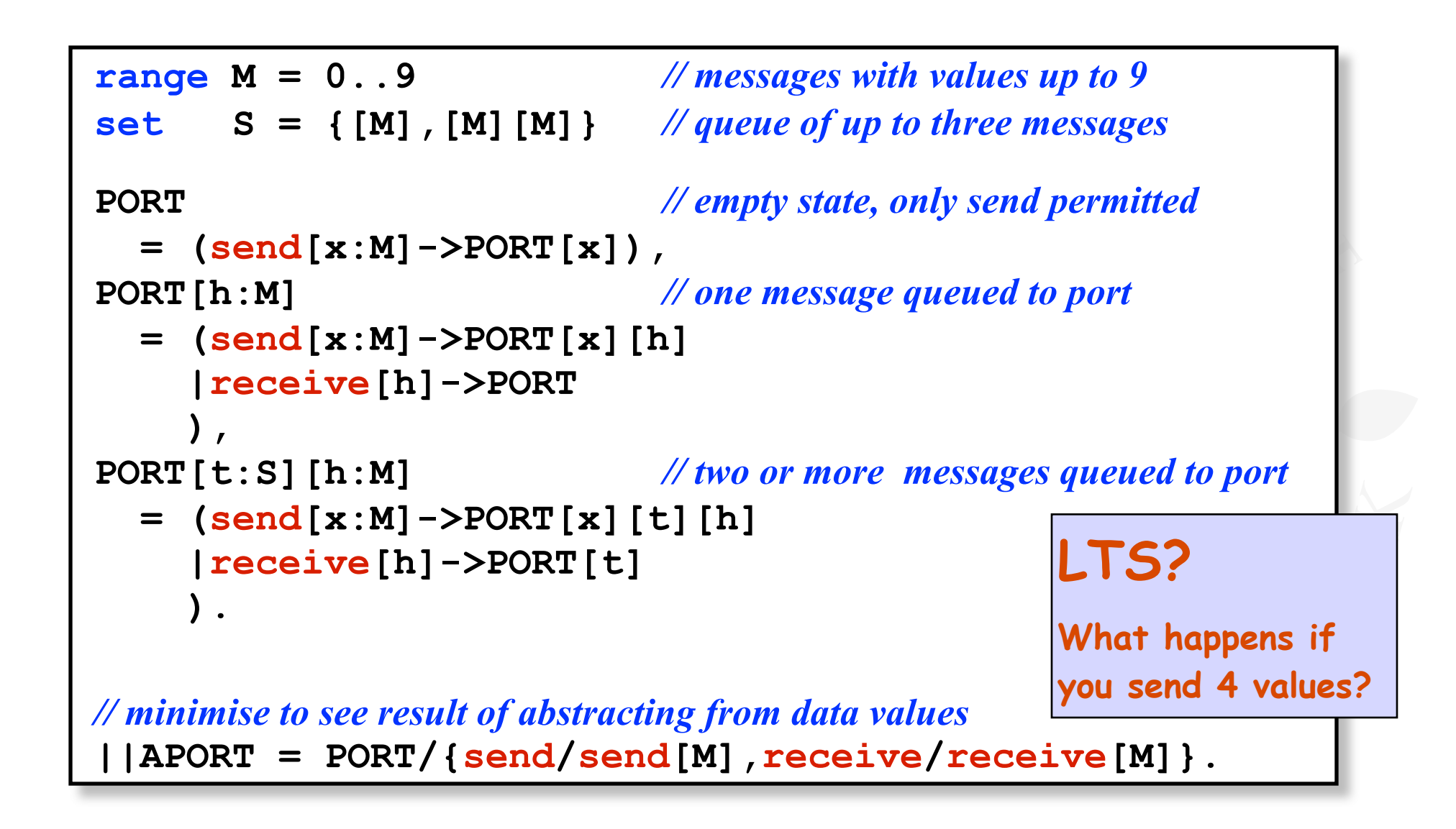

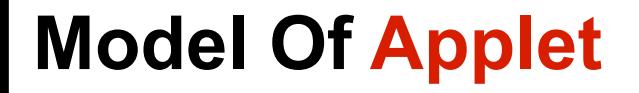

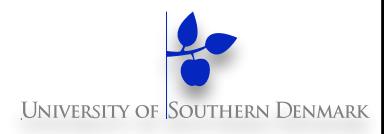

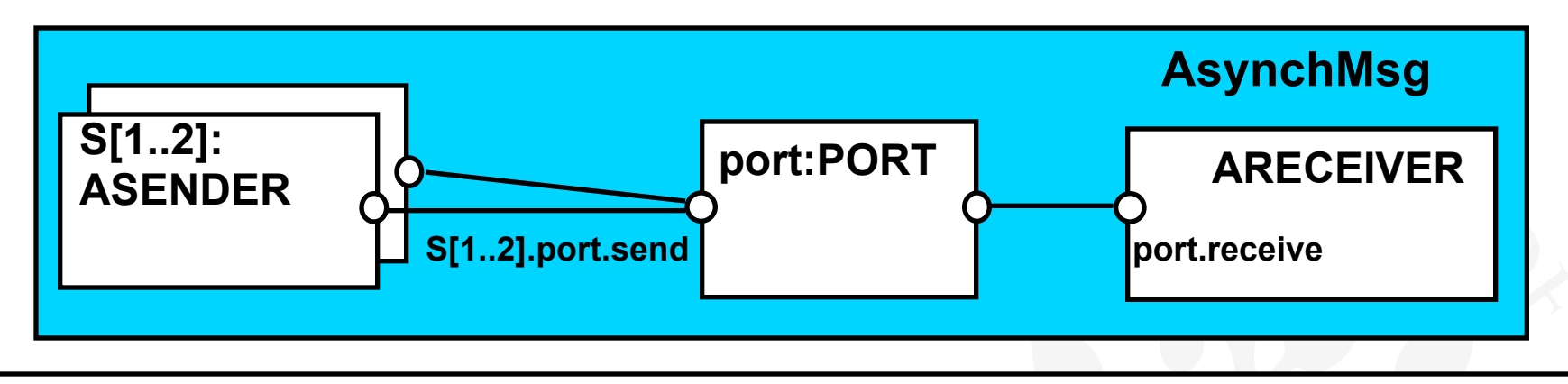

```
ASENDER = ASENDER[0], 
ASENDER[e:M] = (port.send[e]->ASENDER[(e+1)%10]). 
ARECEIVER = (port.receive[v:M]->ARECEIVER).
||AsyncMsg = (s[1..2]:ASENDER || ARECEIVER||port:PORT) 
              /{s[1..2].port.send/port.send}.
```
# **10.3 Rendezvous - Entry**

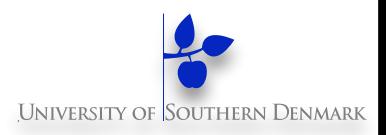

Rendezvous is a form of request-reply to support client server communication. Many clients may request service, but only one is serviced at a time.

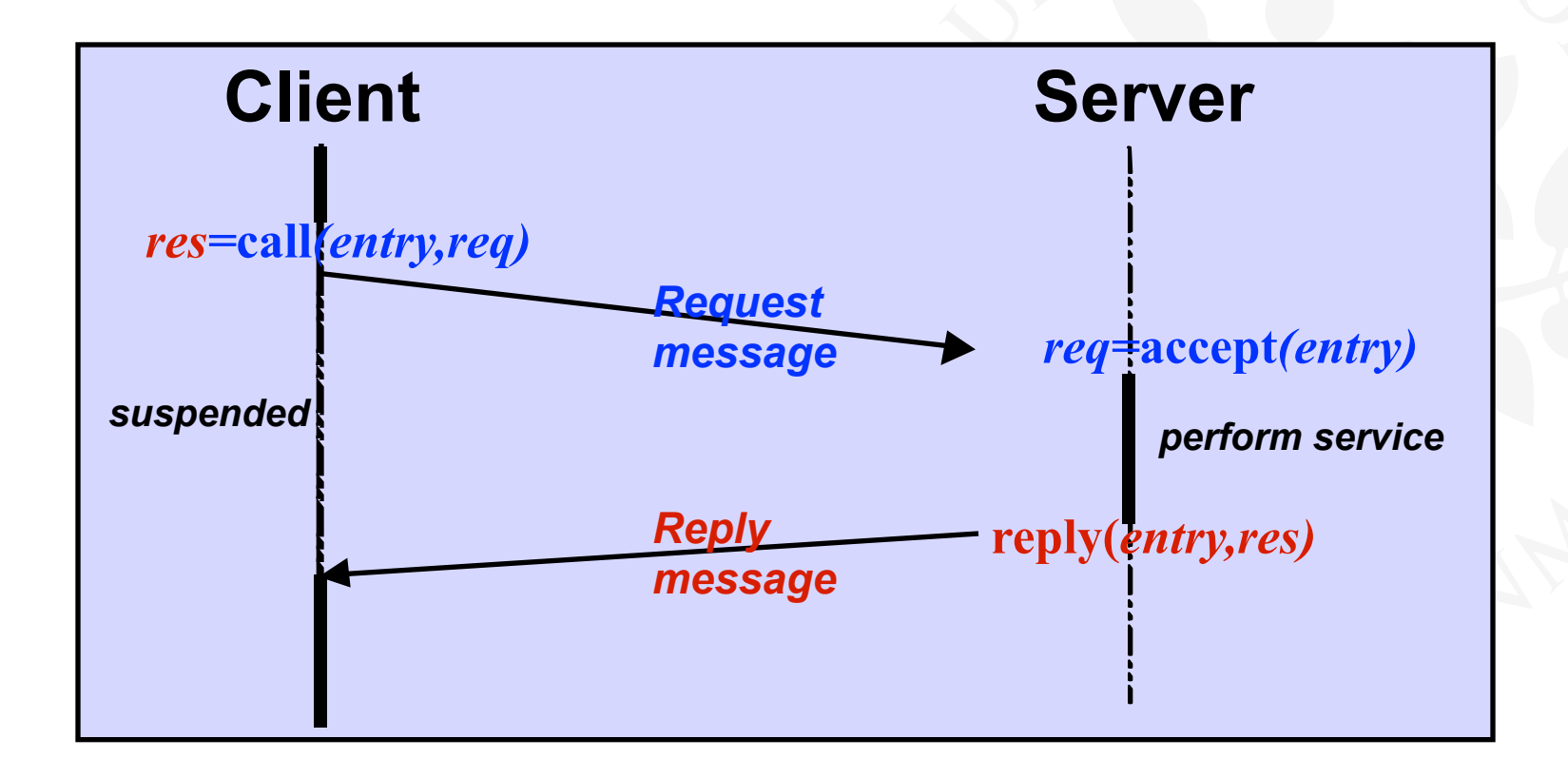

#### **Rendezvous**

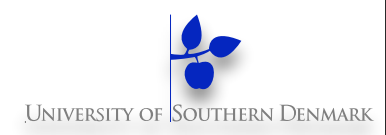

♦ *res=***call***(e,req)* - send the value *req* as a request message which is queued to the entry *e*. ♦The calling process is **blocked**  until a reply message is received into the local variable *req*. ♦ *req=***accept***(e)* - receive the value of the request message from the entry *e* into local variable *req*. The calling process is **blocked** if there are no messages queued to the entry. ♦ **reply(***e,res)* - send the value *res* as a reply message to entry *e*.

**The model and implementation use a port for one direction and a channel for the other. Which is which?** 

# **Rendezvous - Applet**

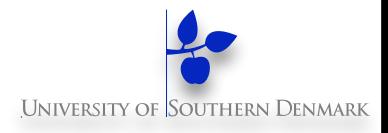

**Two clients call a server which services a request at a time.** 

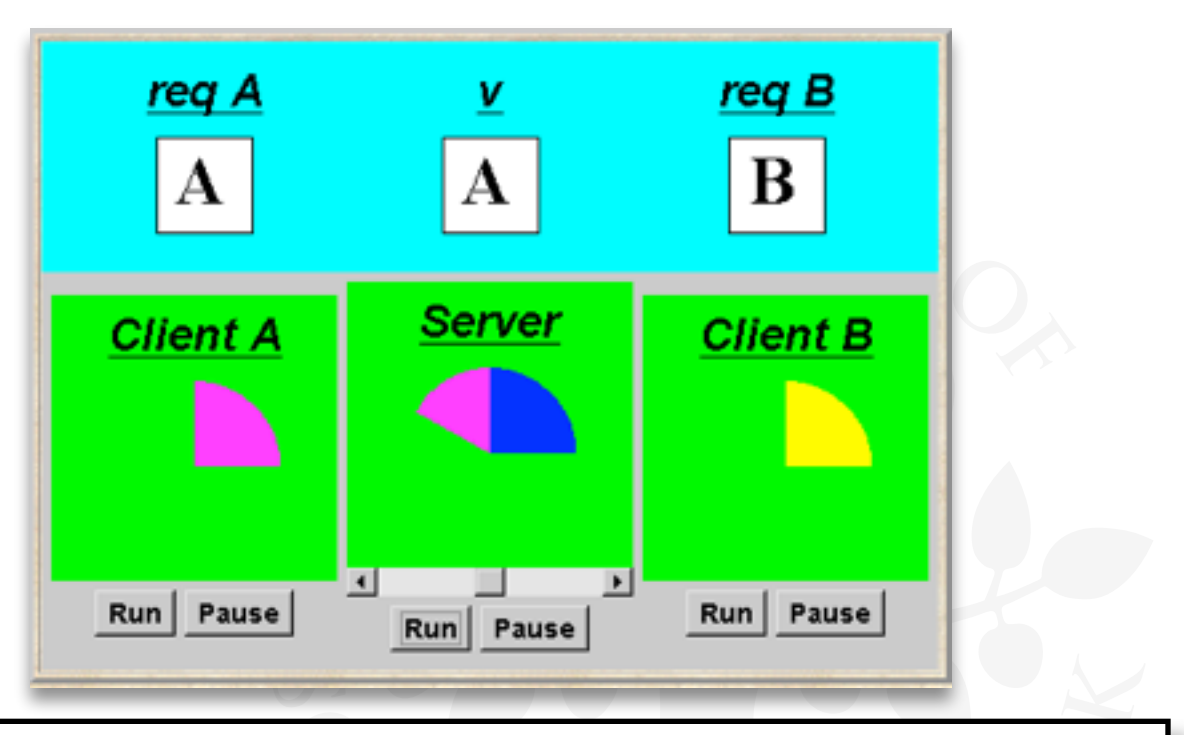

**Entry<String,String> entry = new Entry<String,String>(); clA.start(new Client(entry,clientAdisp,"A")); clB.start(new Client(entry,clientBdisp,"B")); sv.start(new Server(entry,serverdisp));** 

**Instances of ThreadPanel Instances of SlotCanvas**

# **Java Implementation - Entry**

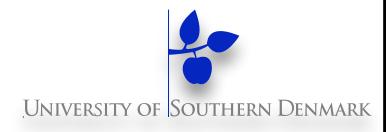

**Entries: implemented as extensions of ports**

**call() creates a channel object on which to receive the reply and passes a references to this in the message to the server.** 

**It then awaits the reply on the channel.**

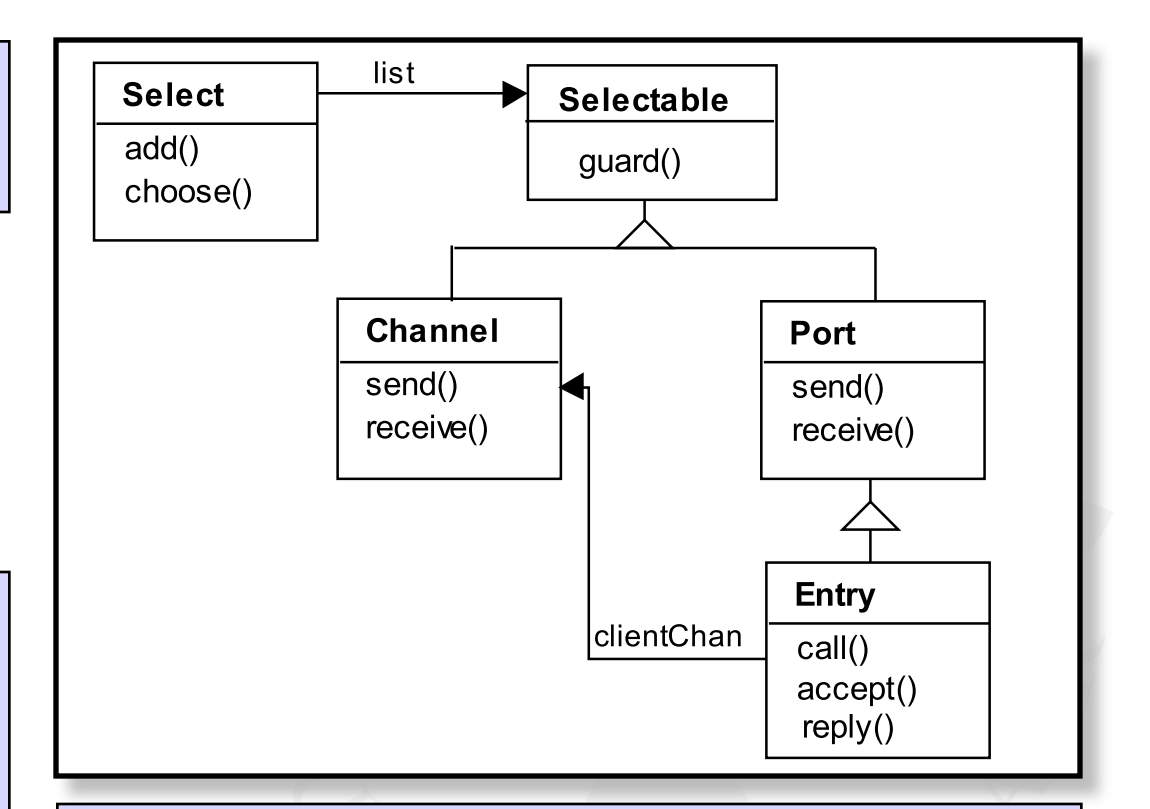

**accept() keeps a copy of the channel reference;** 

**reply() sends the reply message to this channel.**

**DM519 Concurrent Programming**

# **Java Implementation - Entry**

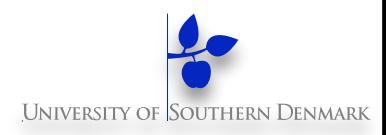

```
class Entry<R,P> extends Port<CallMsg<R,P>> { 
  private CallMsg<R,P> cm;
   public P call(R req) throws InterruptedException {
     Channel<P> clientChan = new Channel<P>();
     this.send(new CallMsg<R,P>(req,clientChan)); 
     return clientChan.receive(); 
   } 
   public R accept() throws InterruptedException {
     cm = this.receive(); 
     return cm.request; 
   } 
   public void reply(P res) throws InterruptedException {
     cm.replychan.send(res); 
 } 
   private class CallMsg<R,P> {
     R request; 
     Channel<P> replychan; 
     CallMsg(R m, Channel<P> c) 
       {request=m; replychan=c;} 
   } }
                                                Do call, accept and 
                                                reply need to be 
                                                synchronized methods?
```
**DM519 Concurrent Programming**

# **Model Of Entry And Applet**

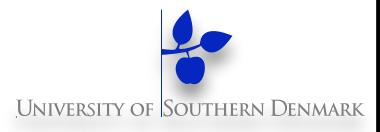

**We reuse the models for ports and channels …**

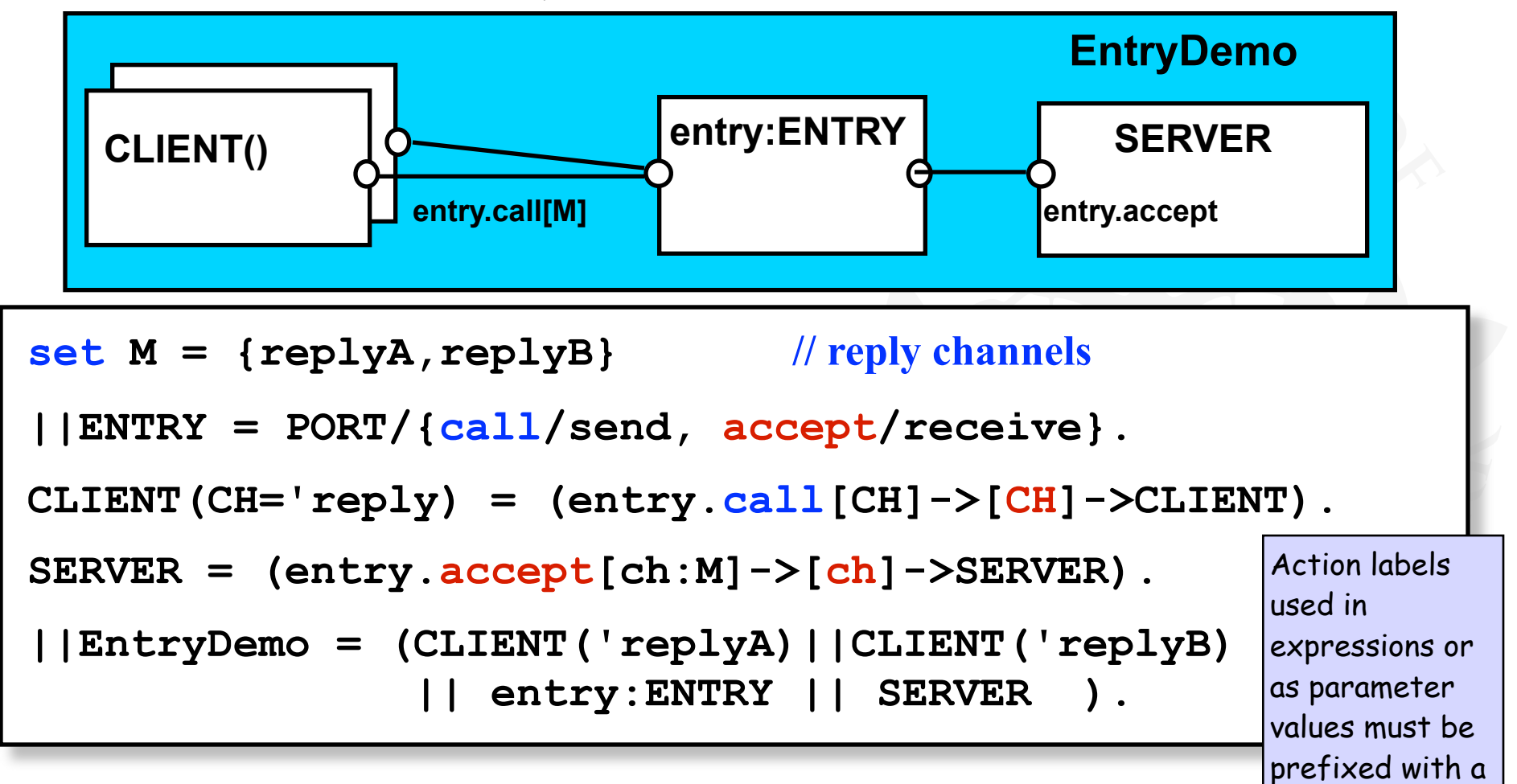

single quote.

# **Rendezvous Vs Monitor Method Invocation**

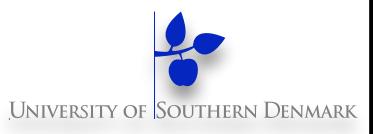

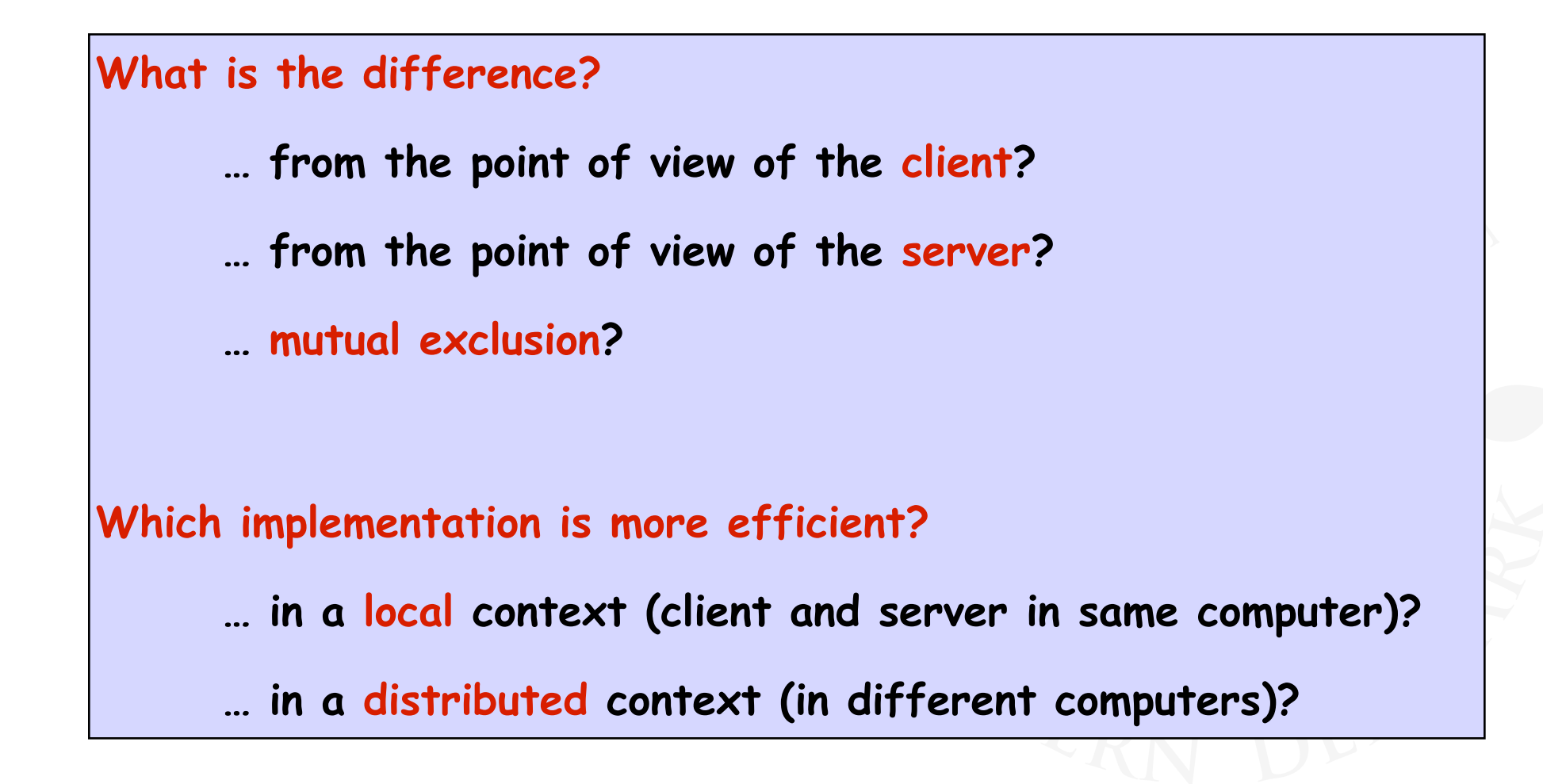

# **Message Passing**

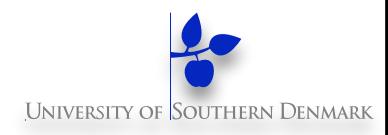

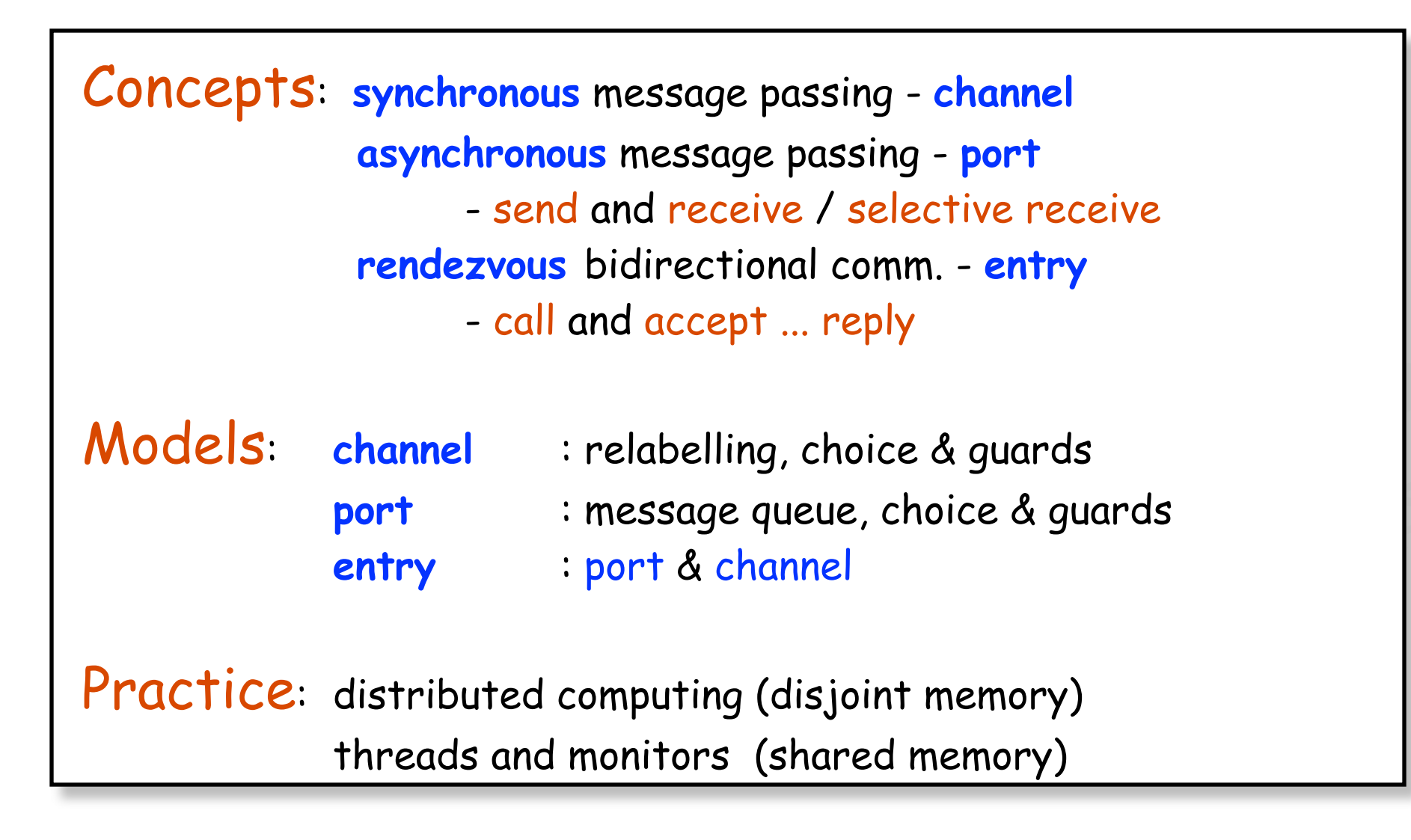